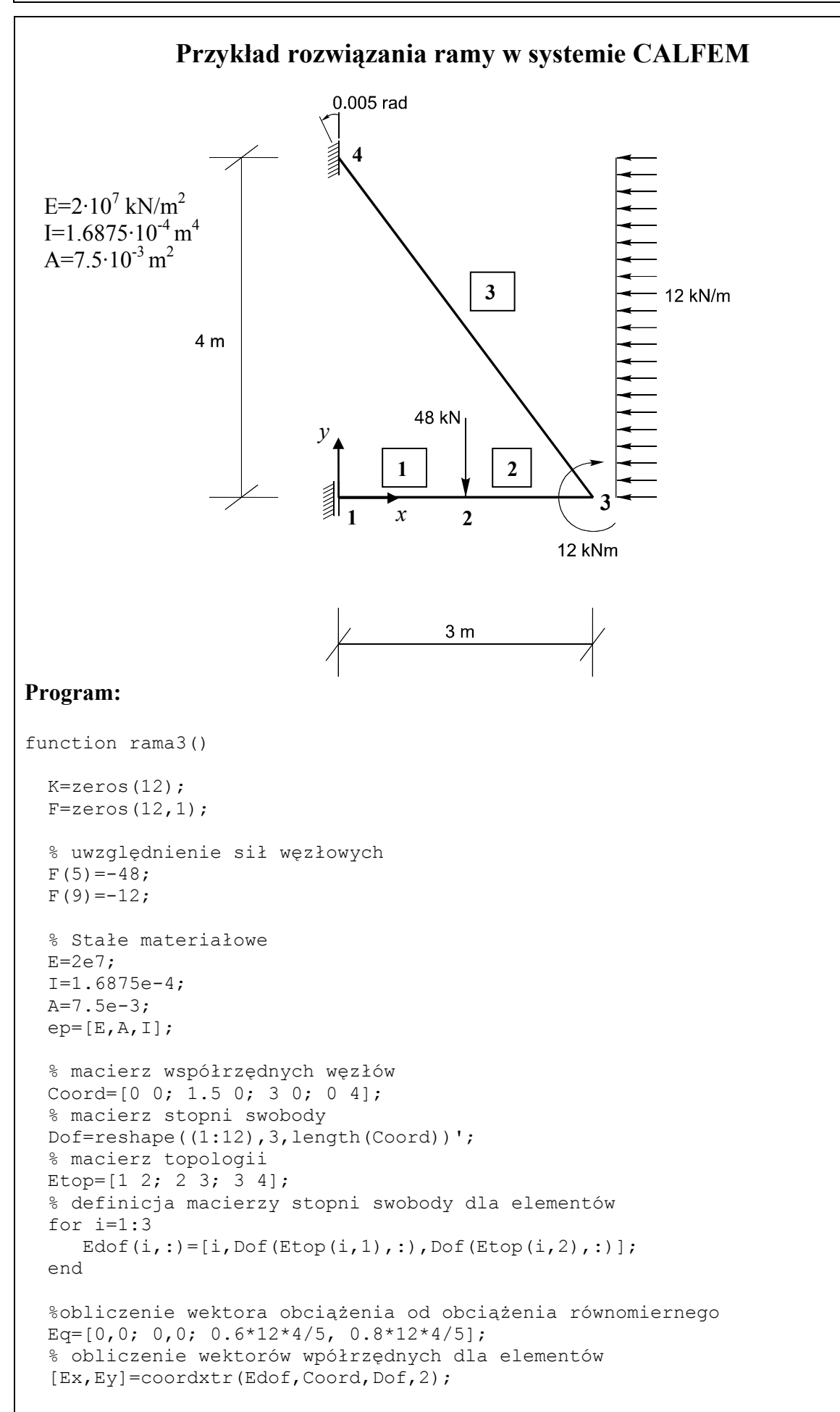

```
 % obliczenie macierzy sztywności dla elementów oraz agregacja macierzy 
 % sztywności i wektora obciążenia 
 for i=1:3 
   [Ke,Fe]=\text{beam2e(Ex(i,:),Ey(i,:),ep,Eq(i,:));}[K, F] =assem(Edof(i,:),K,Ke,F,Fe);
 end 
 % uwzględnienie warunków brzegowych 
bc=[ 1 0; 3 0 ; 10 0; 11 0 ; 12 0.005];
 % Wyliczenie wektora przemieszczeń i reakcji 
[Q, R]=solveq(K, F, bc)
 %Przemieszczenia węzłów dla poszczególnych elementów 
 Qe=extract(Edof,Q); 
 % Powrót do elemetu - obliczenie sił przywęzłowych 
 for i=1:3 
   fe(:,:,i)=beam2s(Ex(i,:),Ey(i,:),ep,Qe(i,:),Eq(i,:),20)
 end 
 % wykonanie rysunku odkształconej ramy 
 figure(1) 
eldraw2(Ex, Ey, [1, 1, 2]);
eldisp2(Ex, Ey, Qe, [1, 2, 1]);
axis([-1 \ 4 \ -1 \ 5]);
 title('przemieszczenia') 
 plotpar=[2 1]; 
 % Wykresy sił przekrojowych 
 % Siły podłużne 
 figure(2) 
[{\text{fmax}}, {\text{nmax}}] = \text{max}(\text{max}(f \in (:, 1, :)));
scal=scalfact2(Ex(nmax,:),Ey(nmax,:),fe(:,1,nmax),0.2);
 for i=1:3 
  eldia2(Ex(i,:),Ey(i,:),fe(:,1,i),plotpar,scal);
 end 
axis([-1 4 -1 5]);
 title('sily podluzne') 
 % Siły poprzeczne 
 figure(3) 
[{\text{fmax},\text{nmax}}]=max(max(fe(:,2,:)));
scal=scalfact2(Ex(nmax,:),Ey(nmax,:),fe(:,2,nmax),0.2);
 for i=1:3 
  eldia2(Ex(i,:),Ey(i,:),fe(:,2,i),plotpar,scal);
 end 
axis([-1 4 -1 5]); title('sily poprzeczne') 
 % Momenty 
 figure(4) 
[{\text{fmax},\text{nmax}}]=\text{max}(\text{max}(f_{\text{e}}(:,3,:)));
scal=scalfact2(Ex(nmax,:),Ey(nmax,:),fe(:,3,nmax),0.2);
 for i=1:3 
  eldia2(Ex(i,:),Ey(i,:),fe(:,3,i),plotpar,scal);
 end 
axis([-1 \ 4 \ -1 \ 5]);
 title('momenty');
```
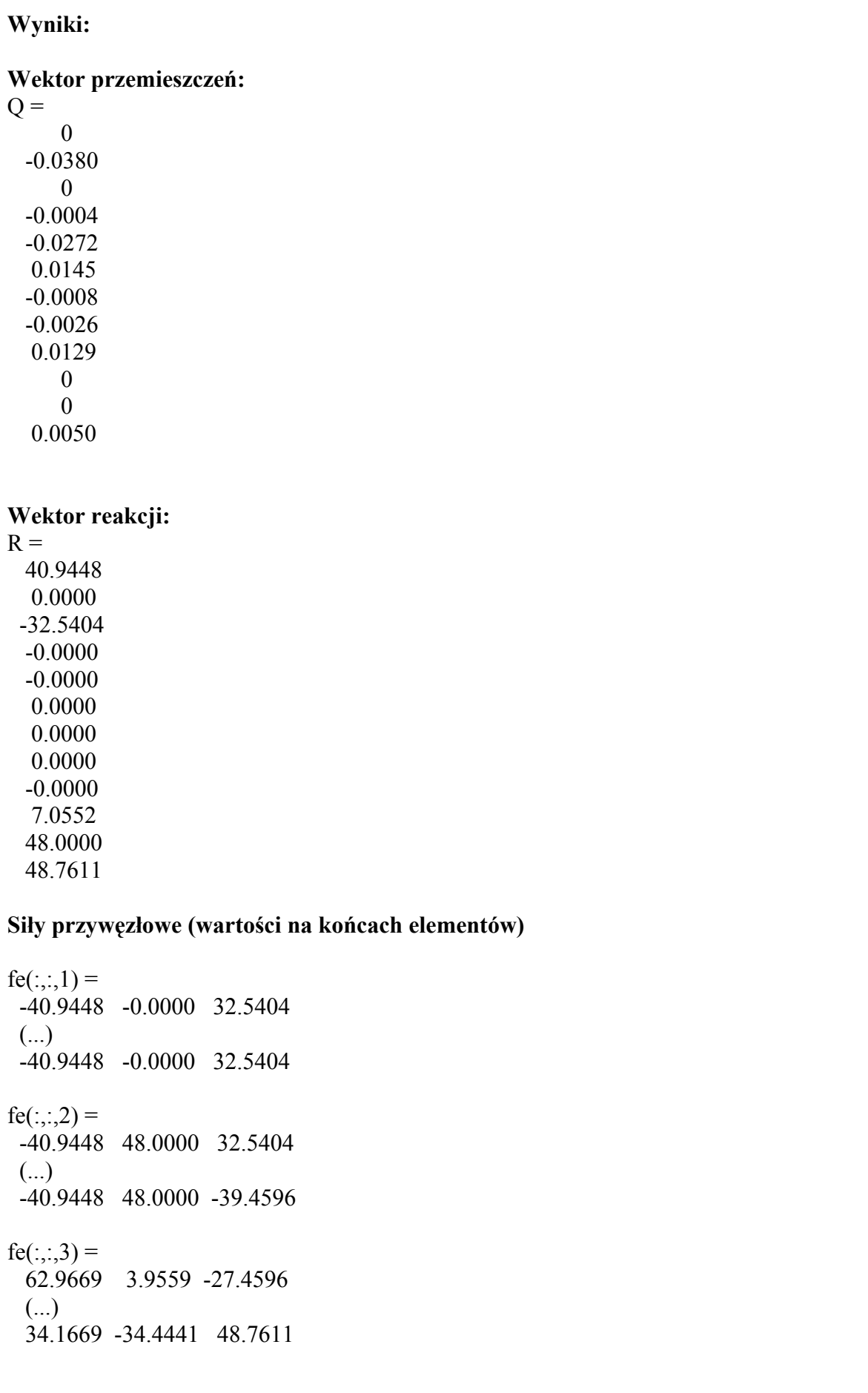

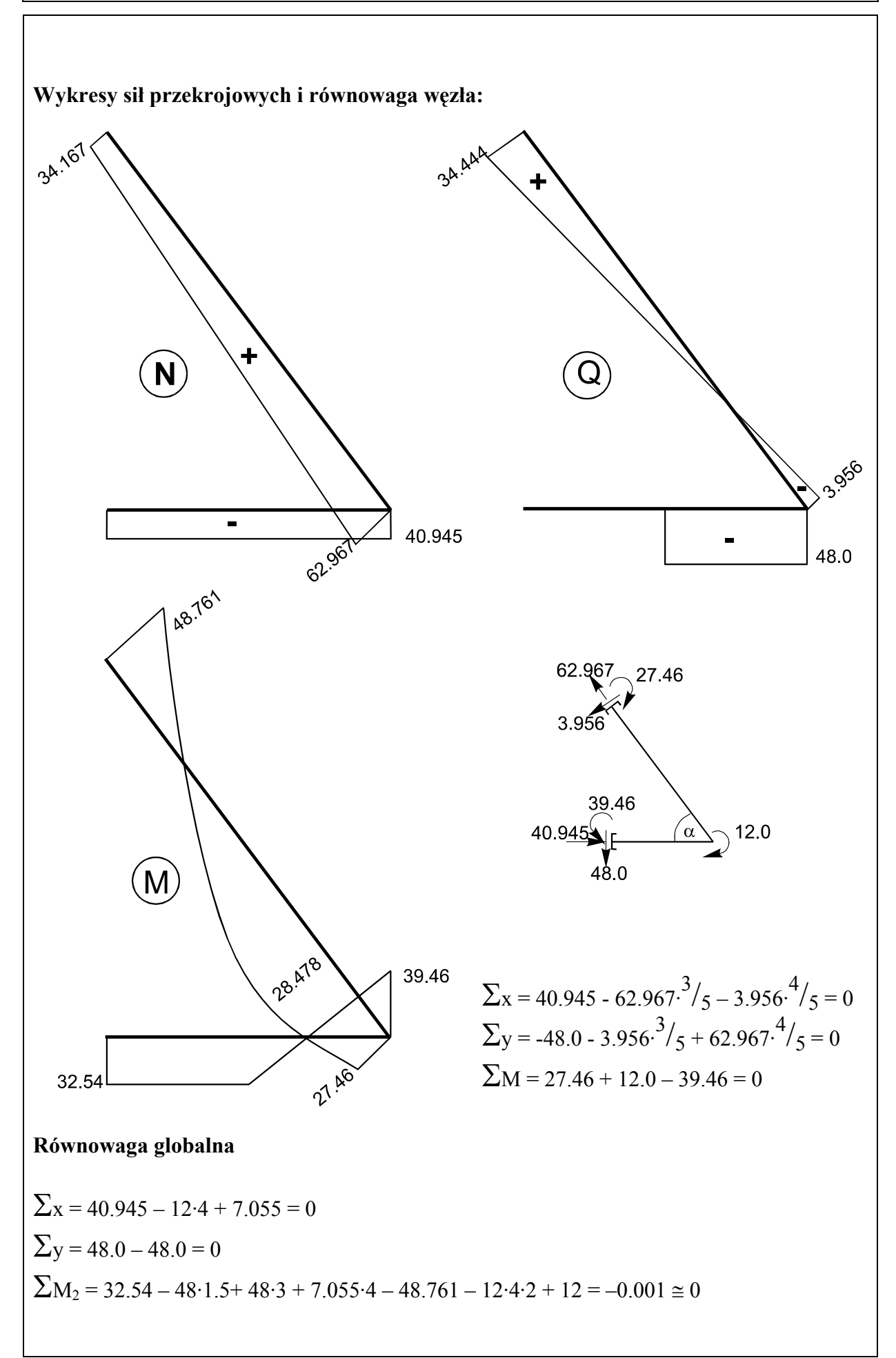